## **GLFW Crack Free (April-2022)**

# **Download**

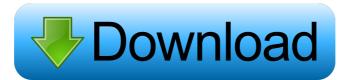

#### **GLFW Crack+ With License Code Free Download**

According to the description it was originally written to: Create native windows that are similar to those created by the Windows API, Enable simple event handling, Enable platform-specific features. The goal was achieved with the creation of a native application, the main purpose of which is to load different libraries based on the platform. This way, a program that works on a machine that runs in combination with the graphics libraries, such as MacOS and Windows XP, could be crafted to work on a different OS that uses Vulkan, OpenGL ES and macOS. The latter interface is essentially the API that is used on the platform that uses virtual machines, such as VMWare Fusion. The main focus of the library is to create a native windowing system for the API and it is the main means of creating interactive elements, such as windows, buttons, text fields and labels that contain userinterface elements. The application also includes mouse and keyboard input handling. In addition, GLFW Cracked Version provides the ability to read the values that are stored within the system and act accordingly. The built-in documentation is incredibly comprehensive and it consists of pages and pages with each of the components, sub-components and each of the APIs. The documentation is delivered in PDF format and it is user-friendly and it is thoroughly explained. The documentation, which is free, is available here: About GLFW Crack Keygen: This documentation includes a number of features, including:IntroductionSupporting libraries and sourcesGLFW Torrent Download componentsGLFW has a GUI systemGLFW featuresGLFW applicationsGLFW APIGLFW inputsGLFW eventsGLFW cursorsGLFW windowsGLFW timerGLFW featuresGLFW reference pagesGL

### **GLFW Activation Key**

This is a function that is used to modify the keymapping dictionary of the application. Its main purpose is to store hotkeys of the application in the keymapping dictionary. KEYMAPFUNCTION Description: This is a function that is used to retrieve the keymapping dictionary of the application. Its main purpose is to store the hotkeys of the application in the keymapping dictionary. KEYBROWSFUNCTION Description: This is a function that is used to return the list of all the registered hotkeys of the application. GLFW For Windows 10 Crackbookmark Description: This is a function that is used to store the new bookmark string. GLFW Crack Keygenbookmarkstring Description: This is a function that is used to store the current bookmark string. GLFW 2022 Crackchar Description: This is a function that is used to retrieve a character from the current keyboard input. Cracked GLFW With Keygencharmode Description: This is a function that is used to change the keyboard input mode. It can be used to change between: plain, extended or programmable. Cracked GLFW With Keygencode Description: This is a function that is used to retrieve the code from the current keyboard input. GLFW 2022 Crackdefaultkeyname Description: This is a function that is used to retrieve the default keyboard input key. GLFW Crack For Windowsdefaultkeyval Description: This is a function that is used to retrieve the default keyboard input value. GLFWdefaultkeyvaluemap Description: This is a function that is used to retrieve the default keyboard input value and a mapping from the code to the key. GLFWdefaults Description: This is a function that is used to return the default value of the current mode. GLFWdefaultscancode Description: This is a function that is used to retrieve the default scanner code. GLFWdefaultscarrel Description: This is a function that is used to retrieve the default scanner relay. GLFWdefaultscancodemap Description: This is a function that is used to retrieve the default scanner code and a mapping from the code to the key. GLFWdefaultscancodemappos Description: This is a function that is used to retrieve the default scanner code and a mapping from the code to

| the key. GLFWdefaultscancontext Description: This is a function that is used to retrieve the defaul scan context. GLFWdefaultscancontextures Description: This is a function that 1d6a3396d6 |
|----------------------------------------------------------------------------------------------------|
| P. C. C. C. C. C. C. C. C. C. C. C. C. C.                                                                                                    |
|                                                                                                    |
|                                                                                                    |
|                                                                                                    |
|                                                                                                    |
|                                                                                                    |
|                                                                                                    |
|                                                                                                    |
|                                                                                                    |
|                                                                                                    |
|                                                                                                    |
|                                                                                                    |
|                                                                                                    |
|                                                                                                    |
|                                                                                                    |
|                                                                                                    |
|                                                                                                    |
|                                                                                                    |
|                                                                                                    |
|                                                                                                    |
|                                                                                                    |
|                                                                                                    |
|                                                                                                    |
|                                                                                                    |
|                                                                                                    |
|                                                                                                    |
|                                                                                                    |
|                                                                                                    |

#### **GLFW Patch With Serial Key [Win/Mac]**

The library is open source, free software, dual licensed under the GNU GPL 3.0 and GNU LGPL 3.0, i.e., you can either use the library as it is, or to modify it and to give the modifications back to the community. In addition, the OpenGL and Vulkan headers are covered by the BSD license. The library allows you to perform a number of tasks: 1. Creating surfaces and window instances. 2. Establishing the context. 3. Allocating, enabling and disabling various rendering options. 4. Managing window events. 5. Performing native window management. The role of the library is to take care of creating and destroying the objects that are needed to render graphics on the platform. Apart from that it helps to manage the system specific tasks in a way that is abstracted and minimizes the effort for the developer. Related Libraries: The GLFW framework is related to OpenGL, OpenGL ES and Vulkan. If you use the library, you are bound to use one of the aforementioned APIs. This may lead to complications in the case of using a game engine with the same API. Luckily, the library can be used to create objects and handles and enable/disable rendering options, whereas, the classes are open for the developer to either modify them or reuse them. In addition, the library has the Qt and SDL as its counterparts. The Qt library includes the classes that are very similar to the ones that the GLFW has. You will have to focus on creating objects and managing their life-cycles. The major difference is that it is cross-platform, whereas, the GLFW is platform specific. The SDL library is a cross-platform library that also includes a similar API. The focus is to provide an interface for the C library that will be used by developers to create objects and create surfaces. Additionally, it is a platform specific library. You can use it in a way that is similar to the GLFW. For the implementation of the classes, the library provides headers for the platform that you use. GLFW API Reference: The library provides headers that are covered by the BSD license for the implementation of the API. You can use them to either modify the classes or just to reuse them as they are. As a matter of fact, if you use the GLFW in an application or game that is written in C++, the library provides the headers that are

#### What's New In GLFW?

The GLFW is a "lighter-weight" OpenGL/Vulkan library for a highly efficient and portable C library. This is designed for game development. GLFW is especially well-suited for 2D games and for games that do not require a full-featured event loop. GLFW is named after the library used to write the original video game Doom. Features: Windows, Linux, OS X, and portable to other platforms. Functionality for low-level interaction with the window system (wglMakeCurrent, wglDeleteContext, etc). Extensible. Platform-specific: Windows XP and later, Linux, Mac OS X 10.8 and later. The role of the components is to provide an abstraction layer that is useful for a program with the graphic output rendered via Vulkan, OpenGL and OpenGL ES. The platforms where the library can be incorporated include Windows XP and later, Cygwin, FreeBSD, Linux and MacOS 10.8 Mountain Lion and later. Unlike the graphics libraries, the platform-independent components are split into two groups: the client API and the system. The primary role of the components is to provide a multi-platform abstraction layer that is useful for programs with the graphic output rendered via Vulkan, OpenGL and OpenGL ES. The platforms where the library can be incorporated include Windows XP and later, Cygwin, FreeBSD, Linux and MacOS 10.8 Mountain Lion and later. How to get started: The best place to start is with the Getting Started guide, which includes installation instructions, along with the most commonly used samples. A good place to start from is the Getting Started guide, which includes installation instructions, along with the most commonly used samples. The C++ samples provide an excellent reference for people familiar

with the language, and they can be found in the /cxx directory. These samples also include documentation and source code for the C++ binding. The C samples provide an excellent reference for people familiar with the language, and they can be found in the /c directory. These samples also include documentation and source code for the C binding. The Python samples provide an excellent reference for people familiar with the language, and they can be found in the /python directory. These samples also include documentation and source code for the Python bindings. The JavaScript samples provide an excellent reference for people familiar with the language, and they can be found in the /js directory. These samples also include documentation and source code for the JavaScript bindings. Getting started in other languages is as easy as building your favorite development environment (IDE) against the sample code. Where to get help: GLFW is an open source project, and the best place to get help with GLFW is to go to the forum. The GLFW web site also has mailing lists (see below), but the forum is a

#### **System Requirements For GLFW:**

PC: OS: Windows 7, 8, 8.1 or 10 (64-bit systems only) Processor: Intel Core 2 Duo E8400 Memory: 4 GB Graphics: AMD HD 6750 or Nvidia GT 750 DirectX: Version 11 Network: Broadband Internet connection Storage: 17 GB available space Additional Notes: For high definition display options, you will need to have a high resolution monitor. You can play at 1080p on larger monitors but may need to lower the resolution or play on a 1080

#### Related links:

http://gobigup.com/?p=4225

https://www.mesologiehetgooi.nl/?p=6699

https://expressionpersonelle.com/freearc/

http://xn--doabertha-m6a.com/?p=5304

https://hogeorgia.com/wp-content/uploads/2022/06/gitevik.pdf

http://sourceofhealth.net/2022/06/07/abeo-theme-icon-pack-crack-free-pc-windows-2022/

https://www.neoneslowcost.com/wp-content/uploads/2022/06/Calculix.pdf

https://chgeol.org/varchart-xgantt-activex-download-latest-2022/

https://kiralikofis.com/wp-content/uploads/2022/06/ConferenceXP Client.pdf

http://bariatric-club.net/?p=9897

http://ubipharma.pt/?p=5088

http://www.reiten-scheickgut.at/nitrogen-notes-crack-free/

http://jasaborsumurjakarta.com/wp-

content/uploads/2022/06/Microsoft Dynamics CRM 2013 Custom Code Validation Tool.pdf https://gotblockz.com/upload/files/2022/06/wfVKfBQZK8KhGC94z34e 07 cd7c38155130680228 8f8809f69f647f file.pdf

https://workplace.vidcloud.io/social/upload/files/2022/06/Ben8OX1OhJe3wiGA1X1t\_07\_cd7c3815\_51306802288f8809f69f647f\_file.pdf

https://www.jesuspiece.cash/wp-content/uploads/2022/06/GNS3 Portable.pdf

https://kaalama.org/upload/files/2022/06/8wGvGRZEP7Pg2JJ94mxx 07 beefa81efac00d0688f7e0 a1a72c5ff5 file.pdf

https://corosocial.com/upload/files/2022/06/IjNKTIG2faC6ZV7UT2yZ 07 ea73761763dbf2780e8 f5235b366c751 file.pdf

https://travelwithme.social/upload/files/2022/06/Dqxloih2DG2SMxWPU6Ky 07 cd7c3815513068 02288f8809f69f647f\_file.pdf

https://bluesteel.ie/2022/06/07/ping-timer-crack-free-download-3264bit-latest/